ФИО: Усынин Максим Валерьевич<br><sub>Лолжность: Ректор</sub> АСТНОЕ образоват<mark>ельное учреждение высшего образования</mark> Дата подписания: 07.06.PVPe3KAYнародный Институт Дизайна и Сервиса» **(ЧОУВО МИДиС)** Должность: Ректор Уникальный программный ключ: f498e59e83f65dd7c3ce7bb8a25cbbabb33ebc58

Кафедра математики и информатики

Утверждена На заседании Ученого совета «30» мая 2022 г. протокол №10

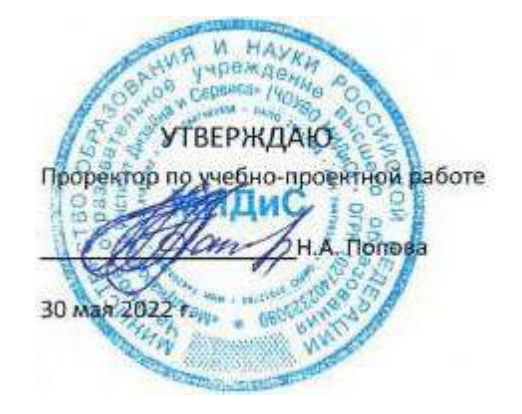

# **РАБОЧАЯ ПРОГРАММА ПРОФЕССИОНАЛЬНОГО МОДУЛЯ ПМ.09 ПРОЕКТИРОВАНИЕ, РАЗРАБОТКА И ОПТИМИЗАЦИЯ ВЕБ-ПРИЛОЖЕНИЙ**

Специальность:

**09.02.07 Информационные системы и программирование**

Уровень базового образования обучающихся: **Среднее общее образование**

> Вид подготовки: **Базовый**

Квалификация выпускника: **Разработчик веб и мультимедийных приложений**

> Профиль: **Технологический**

Форма обучения: **Очная**

Рабочая программа профессионального модуля ПМ.09 Проектирование, разработка и оптимизация веб-приложений разработана на основе требований федерального государственного образовательного стандарта среднего профессионального образования по специальности 09.02.07 Информационные системы и программирование, утверждено Приказом Министерства образования и науки РФ от 09 декабря 2016 года № 1547 и примерной основной образовательной программой подготовки специалистов среднего звена специальности 09.02.07 Информационные системы и программирование.

Автор-составитель: Статных А.С.

Рабочая программа профессионального модуля рассмотрена и одобрена на заседании кафедры математики и информатики

Протокол № 10 от 30.05.2022 г. Заведующий кафедрой математики и информатики  $\iint_{\ell} O \ell \nu$  Л.Ю. Овсяницкая<br>Эксперты (рецензенты):

Эксперты (рецензенты):

ООО «Генезис IT», Генеральный директор Е.С. Киржацких

## **СОДЕРЖАНИЕ**

<span id="page-2-0"></span>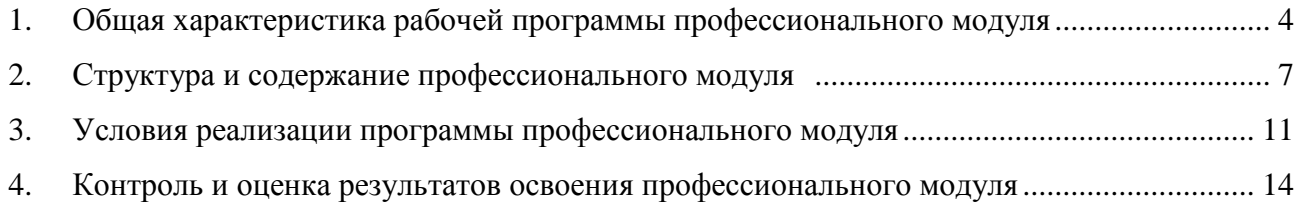

### **1. ОБЩАЯ ХАРАКТЕРИСТИКА РАБОЧЕЙ ПРОГРАММЫ ПРОФЕССИОНАЛЬНОГО МОДУЛЯ ПМ.09 ПРОЕКТИРОВАНИЕ, РАЗРАБОТКА И ОПТИМИЗАЦИЯ ВЕБ-ПРИЛОЖЕНИЙ**

### **1.1. Место профессионального модуля в структуре образовательной программы**

Профессиональный модуль является обязательной частью профессионального учебного цикла образовательной программы в соответствии с ФГОС по специальности 09.02.07 Информационные системы и программирование.

### **1.2. Цель и планируемые результаты освоения профессионального модуля**

В результате изучения профессионального модуля обучающийся должен освоить основной вид деятельности: Проектирование, разработка и оптимизация веб-приложений и соответствующие ему общие компетенции и профессиональные компетенции:

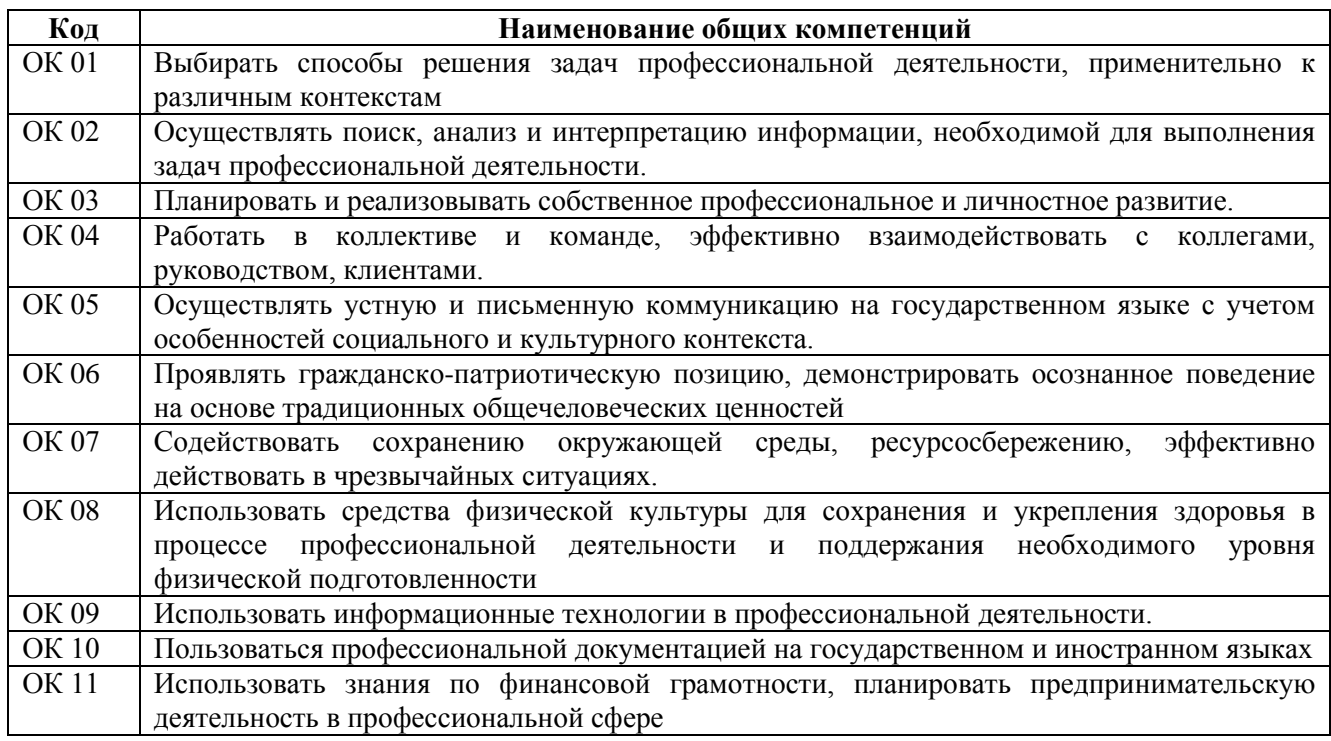

*Общие компетенции ОК:*

*Профессиональные компетенции ПК:*

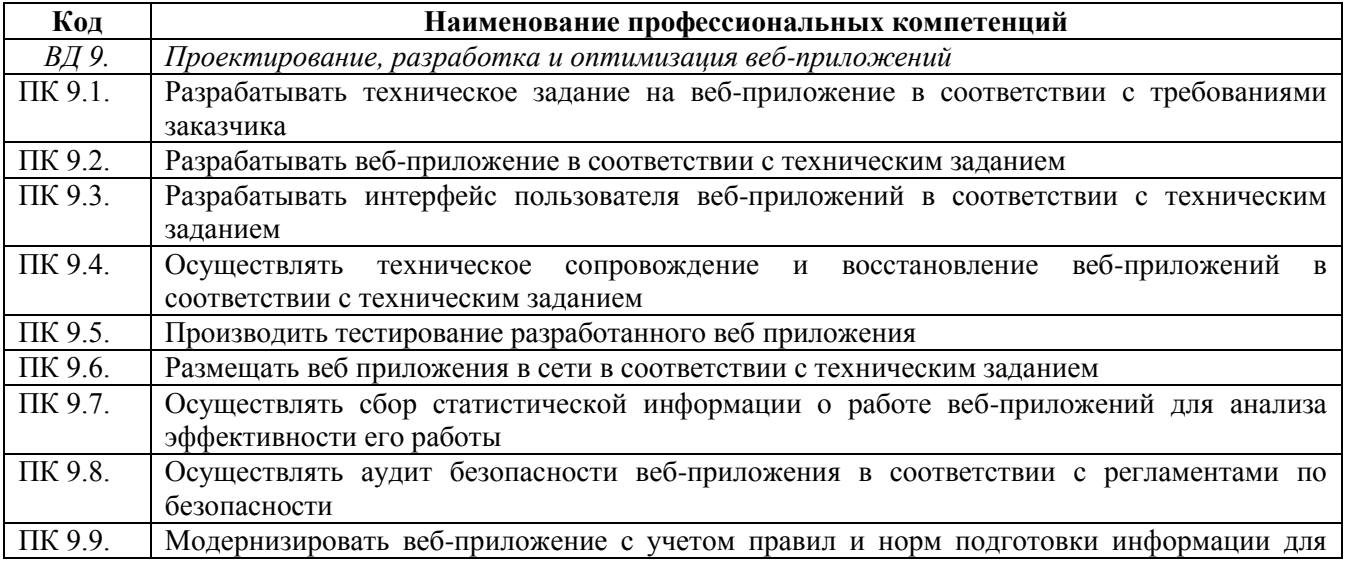

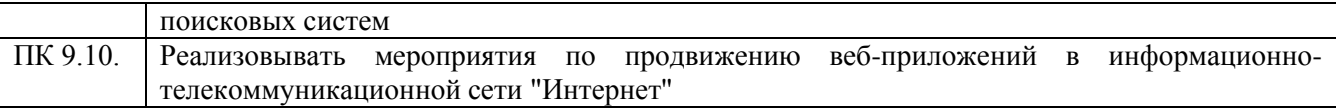

### *Личностные результаты реализации программы воспитания*

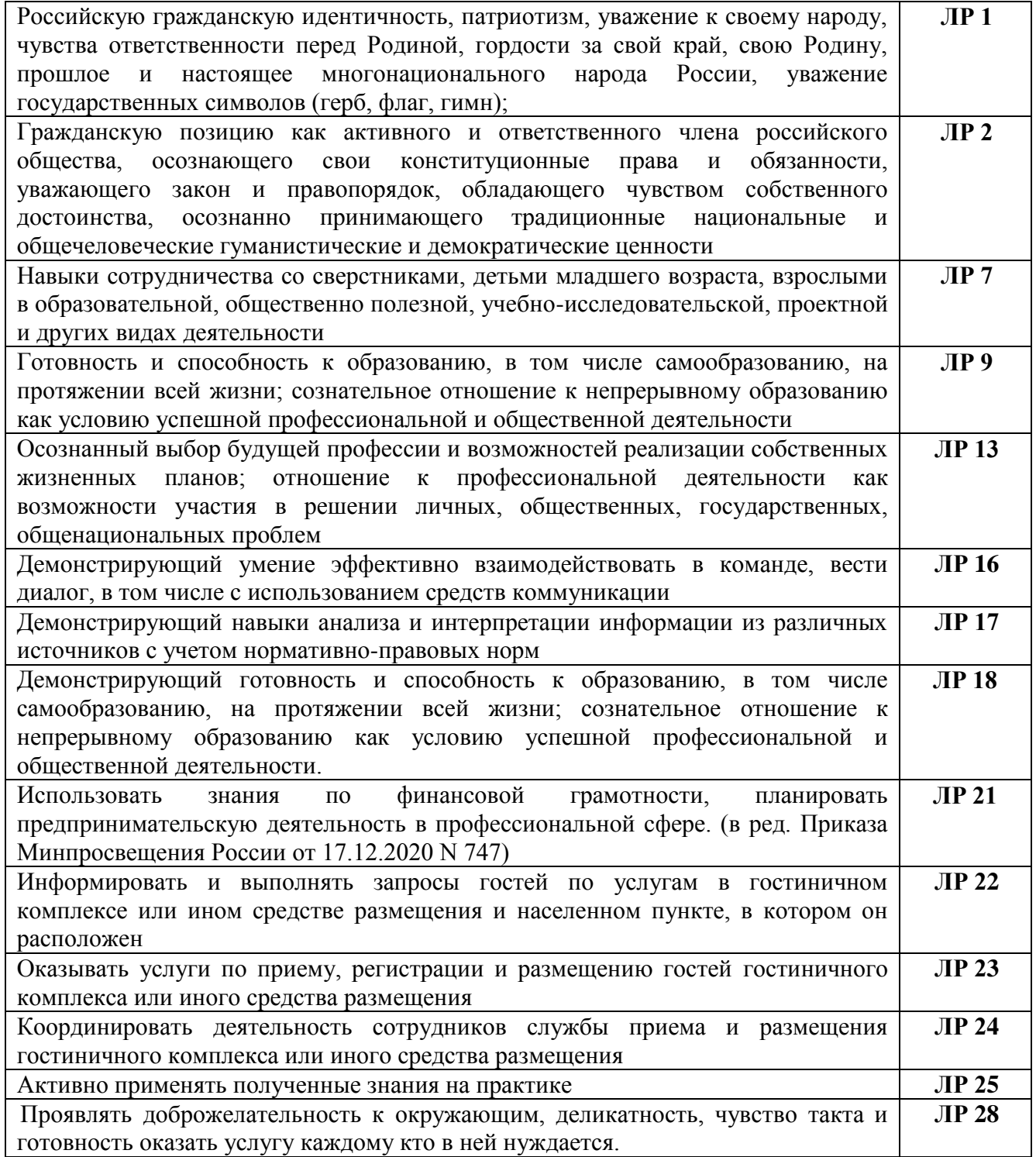

### **1.3. В результате освоения профессионального модуля обучающийся должен:**

Иметь практический опыт В использовании специальных готовых технических решений при разработке вебприложений; выполнении разработки и проектирования информационных систем; модернизации веб-приложений с учетом правил и норм подготовки информации для

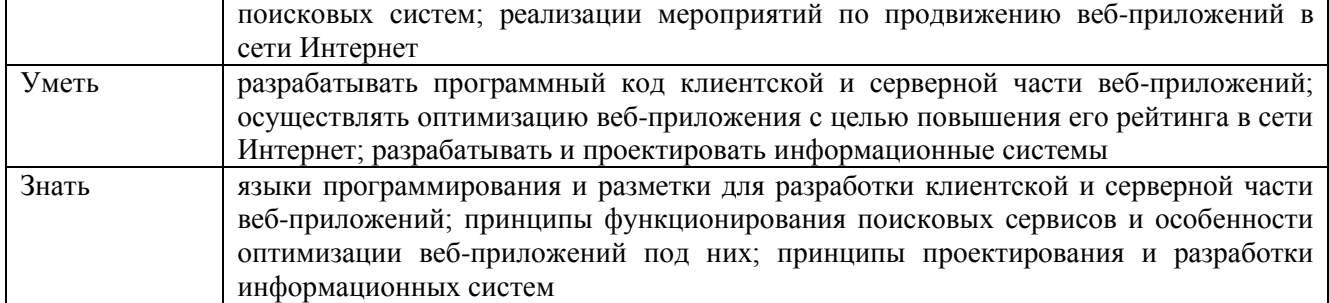

.

## **2. СТРУКТУРА И СОДЕРЖАНИЕ ПРОФЕССИОНАЛЬНОГО МОДУЛЯ**

## **2.1. Структура профессионального модуля ПМ.09 Проектирование, разработка и оптимизация веб-приложений**

<span id="page-6-0"></span>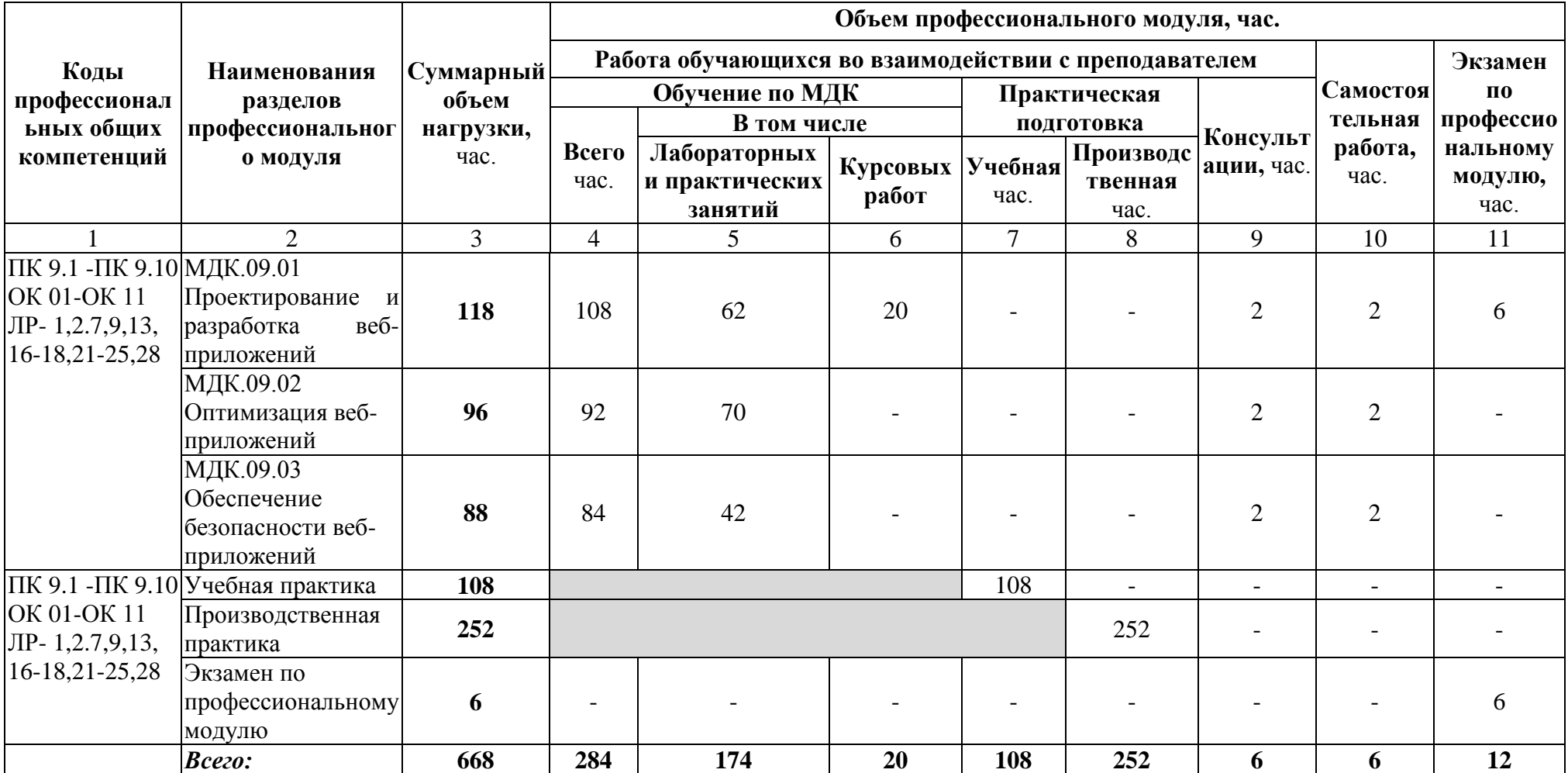

**2.2. Содержание обучения по профессиональному модулю ПМ.09 Проектирование, разработка и оптимизация веб-приложений**

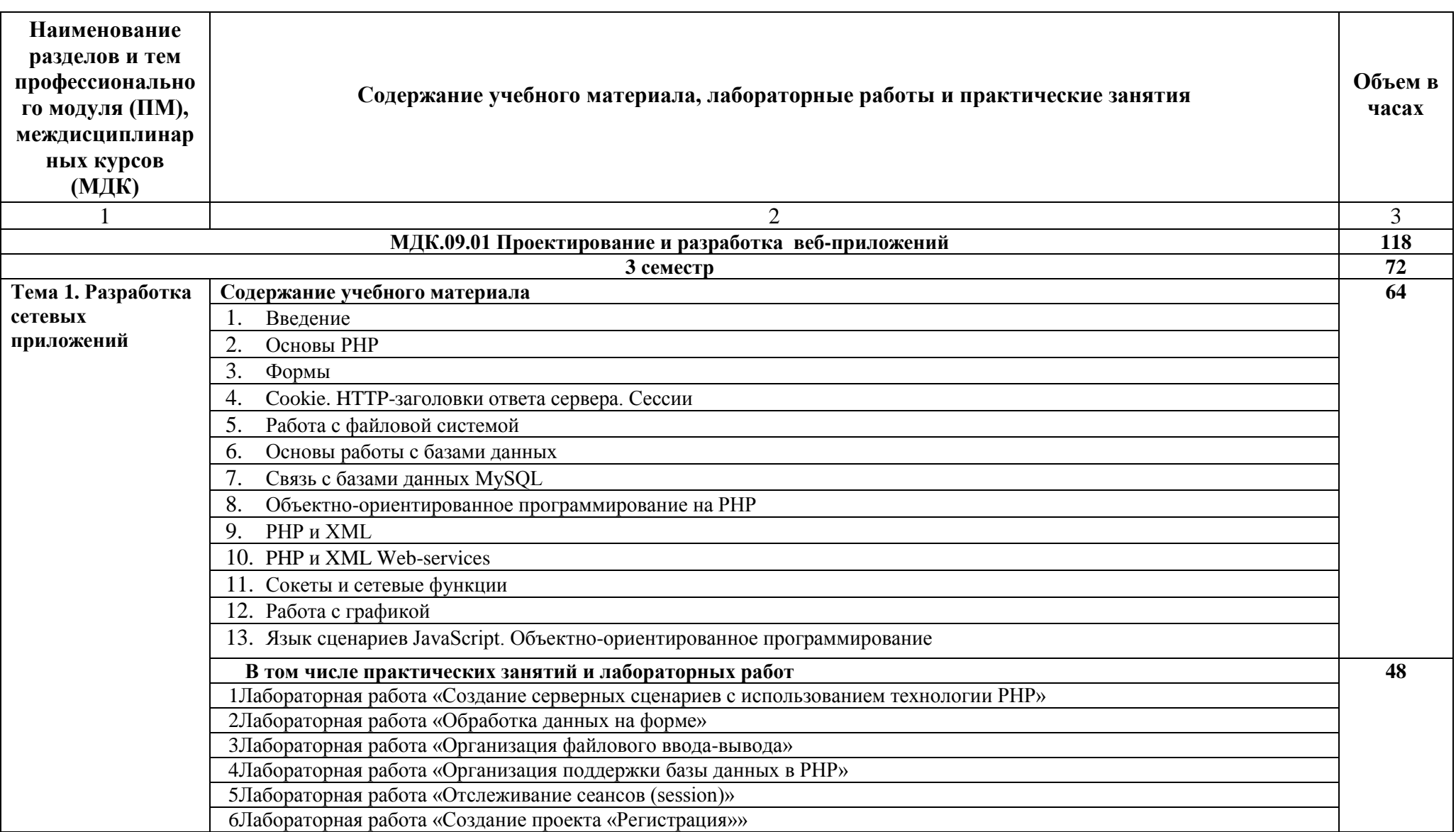

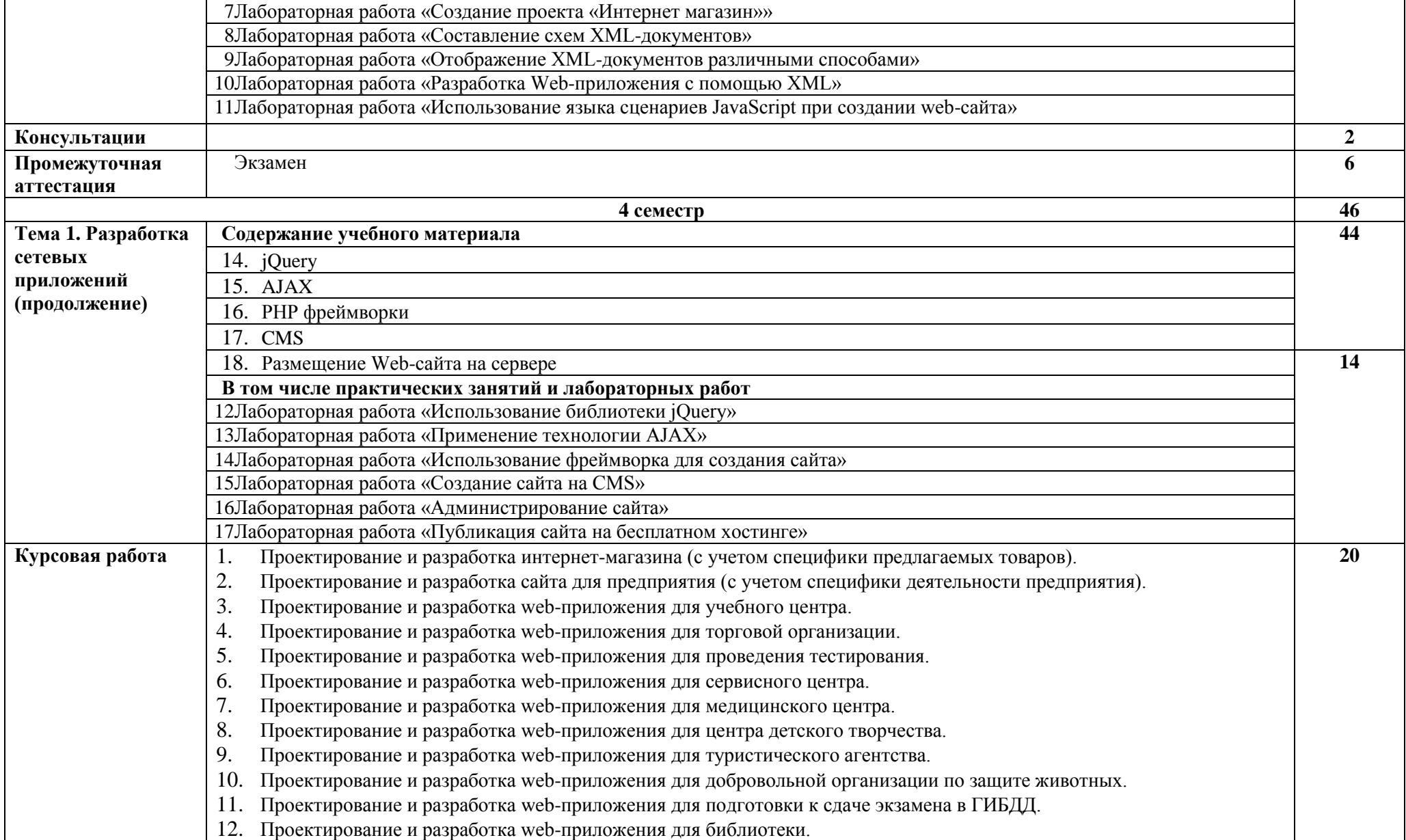

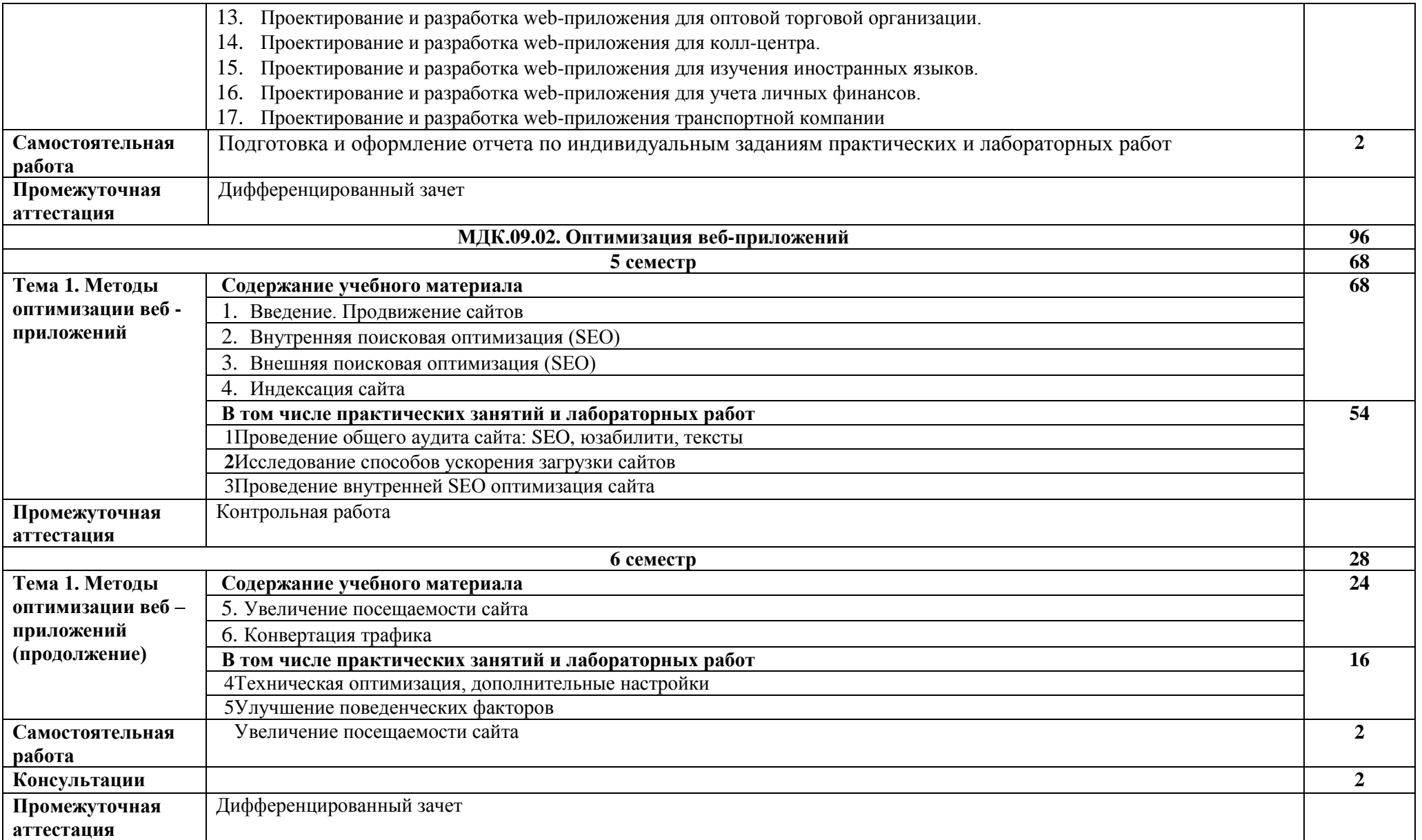

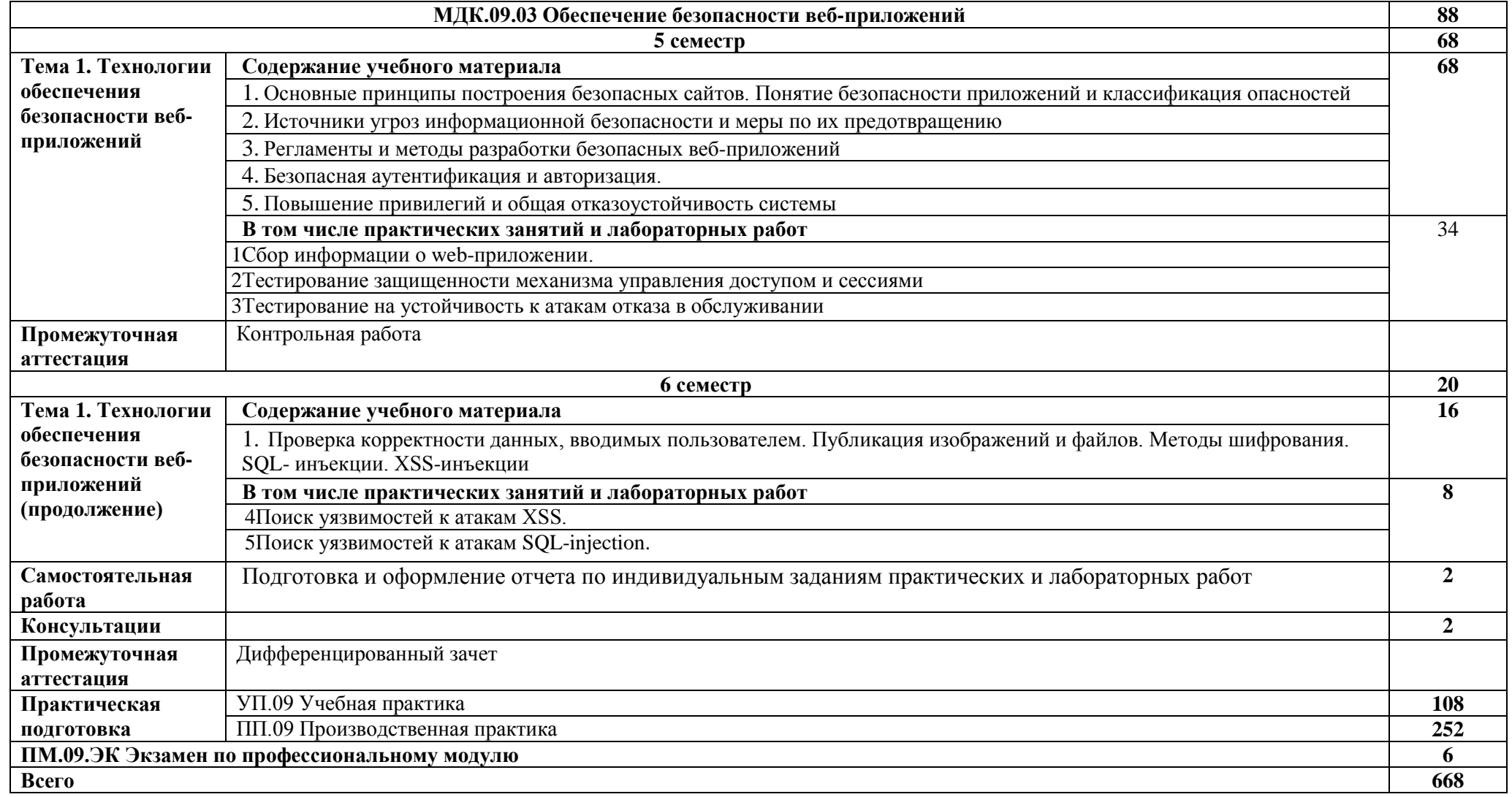

## **3. УСЛОВИЯ РЕАЛИЗАЦИИ ПРОГРАММЫ ПРОФЕССИОНАЛЬНОГО МОДУЛЯ**

<span id="page-11-0"></span>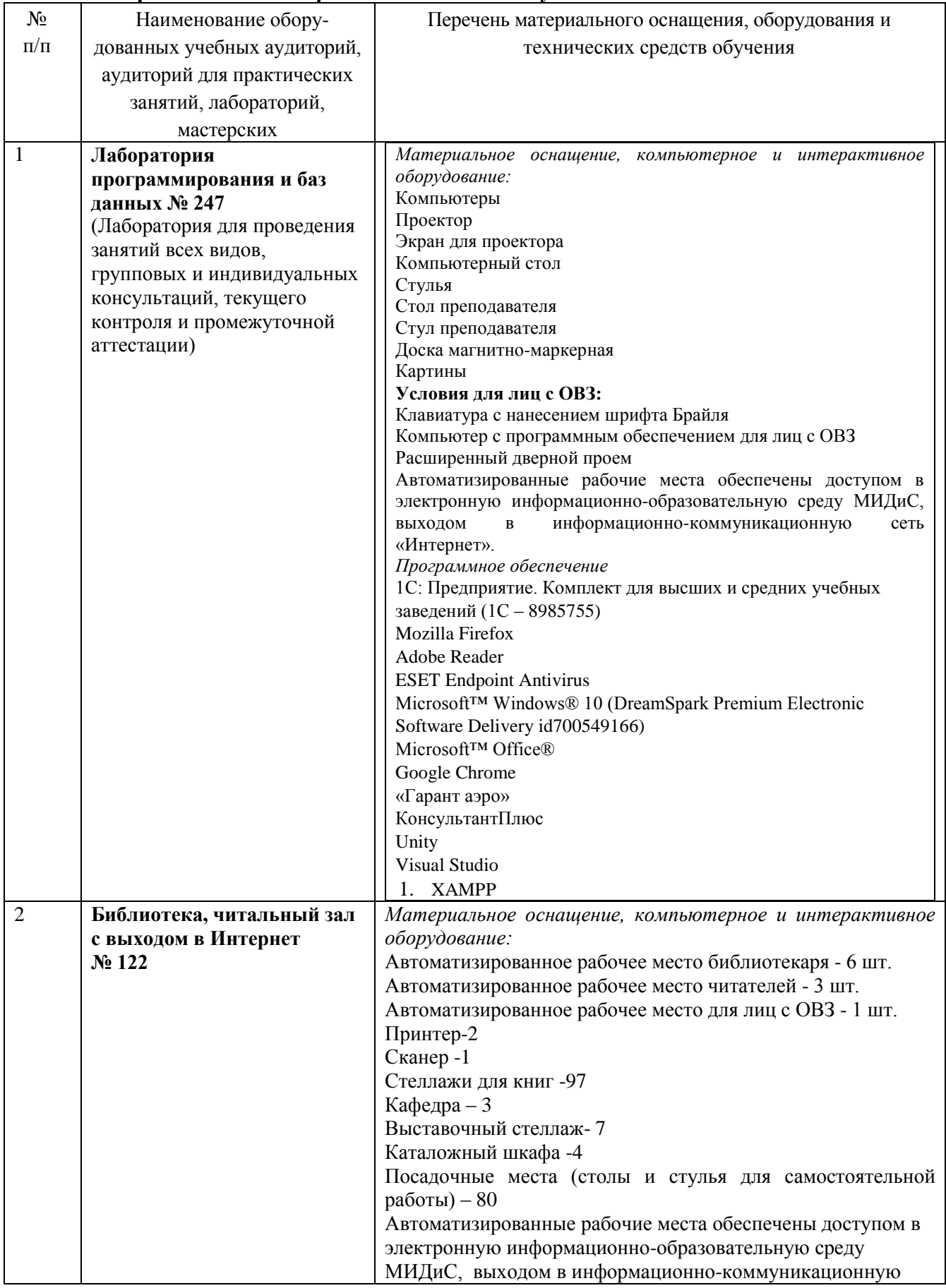

### **3.1. Требования к материально-техническому обеспечению**

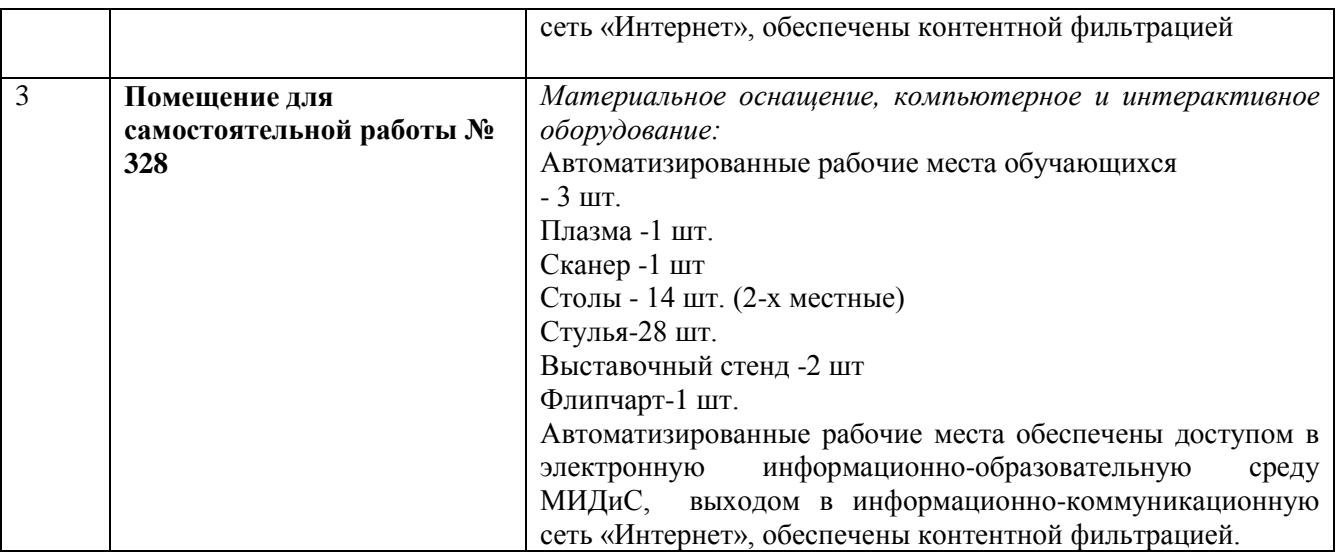

### **3.2. Информационное обеспечение реализации программы**

### **МДК.09.01 Проектирование и разработка веб-приложений**

*Электронные издания (электронные ресурсы)*

1. Полуэктова, Н.Р. Разработка веб-приложений : учебное пособие / Н.Р. Полуэктова. — Москва: Юрайт, 2021. — 204 с. — Текст : электронный // ЭБС Юрайт [сайт]. — URL: https://urait.ru/bcode/466449 (дата обращения: 15.09.2020).

2. Сысолетин, Е.Г. Разработка интернет-приложений: учебное пособие для спо / Е.Г. Сысолетин, С.Д. Ростунцев. — Москва: Юрайт, 2020. — 90 с. — Текст: электронный // ЭБС Юрайт [сайт]. — URL: https://urait.ru/bcode/456393 (дата обращения: 15.09.2020).

3. Тузовский, А.Ф. Проектирование и разработка web-приложений: учебное пособие для cпо / А.Ф. Тузовский. — Москва: Юрайт, 2020. — 218 с. — Текст : электронный // ЭБС Юрайт [сайт]. — URL: https://urait.ru/bcode/456394 (дата обращения: 15.09.2020).

*Дополнительные источники (при необходимости)*

1. Зельдман,Д. Web-дизайн по стандартам /Дж.Зельдман. - М.: НТ Пресс,2005. - 440с. - (ШколаWeb-мастерства).

2. Томас,Д. Гибкая разработка веб-приложений в среде Rails [Текст] / Д.Томас,Д.Х.Хэнссон. - СПб : Питер, 2008. - 716с.: ил. - (Библиотека программиста).

3. Якобсон,Й. Концепция разработки Web-сайтов: Как успешно разработать web-сайт с применением мультимедийных технологий / Й.Якобсон. - М.: НТ Пресс, 2006. - 512с. - (Школа Web-мастерства).

### **МДК.09.02. Оптимизация веб-приложений**

*Электронные издания (электронные ресурсы)*

1. Полуэктова, Н.Р. Разработка веб-приложений : учебное пособие / Н.Р. Полуэктова. — Москва: Юрайт, 2021. — 204 с. — Текст : электронный // ЭБС Юрайт [сайт]. — URL: https://urait.ru/bcode/466449 (дата обращения: 15.09.2020).

2. Сысолетин, Е.Г. Разработка интернет-приложений: учебное пособие для спо / Е.Г. Сысолетин, С.Д. Ростунцев. — Москва: Юрайт, 2020. — 90 с. — Текст: электронный // ЭБС Юрайт [сайт]. — URL: https://urait.ru/bcode/456393 (дата обращения: 15.09.2020).

3. Тузовский, А.Ф. Проектирование и разработка web-приложений: учебное пособие для cпо / А.Ф. Тузовский. — Москва: Юрайт, 2020. — 218 с. — Текст : электронный // ЭБС Юрайт [сайт]. — URL: https://urait.ru/bcode/456394 (дата обращения: 15.09.2020).

*Дополнительные источники (при необходимости)*

1. Зельдман,Д. Web-дизайн по стандартам /Дж.Зельдман. - М.: НТ Пресс,2005. - 440с. - (ШколаWeb-мастерства).

2. Томас,Д. Гибкая разработка веб-приложений в среде Rails [Текст] / Д.Томас,Д.Х.Хэнссон. - СПб : Питер, 2008. - 716с.: ил. - (Библиотека программиста).

3. Якобсон,Й. Концепция разработки Web-сайтов: Как успешно разработать web-сайт с применением мультимедийных технологий / Й.Якобсон. - М.: НТ Пресс, 2006. - 512с. - (Школа Web-мастерства).

### **МДК.09.03 Обеспечение безопасности веб-приложений**

*Электронные издания (электронные ресурсы)*

1. Казарин, О.В. Основы информационной безопасности: надежность и безопасность программного обеспечения: учебное пособие для спо / О.В. Казарин, И.Б. Шубинский. — Москва: Юрайт, 2020. — 342 с. — Текст: электронный // ЭБС Юрайт [сайт]. — URL: https://urait.ru/bcode/456792 (дата обращения: 07.09.2020)

2. Казарин, О.В. Программно-аппаратные средства защиты информации. Защита программного обеспечения: учебник и практикум для спо / О.В. Казарин, А.С. Забабурин. — Москва: Юрайт, 2020. — 312 с. — Текст: электронный // ЭБС Юрайт [сайт]. — URL: https://urait.ru/bcode/449548 (дата обращения: 07.09.2020).

3. Организационное и правовое обеспечение информационной безопасности: учебник и практикум для спо / Т.А. Полякова, А.А. Стрельцов, С.Г. Чубукова, В.А. Ниесов; ответственный редактор Т.А. Полякова, А.А. Стрельцов. — Москва: Юрайт, 2020. — 325 с. — Текст: электронный // ЭБС Юрайт [сайт]. — URL: https://urait.ru/bcode/451933 (дата обращения: 07.09.2020).

*Дополнительные источники (при необходимости)*

1. Зельдман,Д. Web-дизайн по стандартам /Дж.Зельдман. - М.: НТ Пресс,2005. - 440с. - (ШколаWeb-мастерства).

2. Томас,Д. Гибкая разработка веб-приложений в среде Rails [Текст] / Д.Томас,Д.Х.Хэнссон. - СПб : Питер, 2008. - 716с.: ил. - (Библиотека программиста).

3. Якобсон,Й. Концепция разработки Web-сайтов: Как успешно разработать web-сайт с применением мультимедийных технологий / Й.Якобсон. - М.: НТ Пресс, 2006. - 512с. - (Школа Web-мастерства).

4. Якушева, Н.М. Вычислительные системы, сети и телекоммуникации [Текст] : учеб. пособие / Н.М.Якушева. - М.: Спутник +, 2014. - 304 с.

### <span id="page-13-0"></span>**4. КОНТРОЛЬ И ОЦЕНКА РЕЗУЛЬТАТОВ ОСВОЕНИЯ ПРОФЕССИОНАЛЬНОГО МОДУЛЯ**

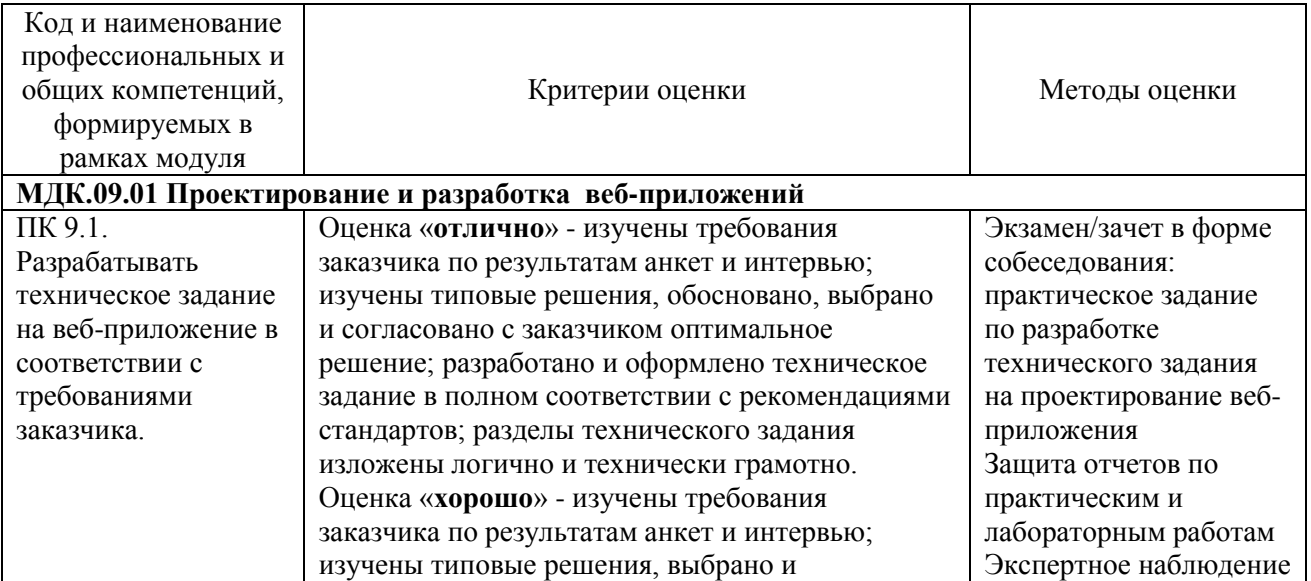

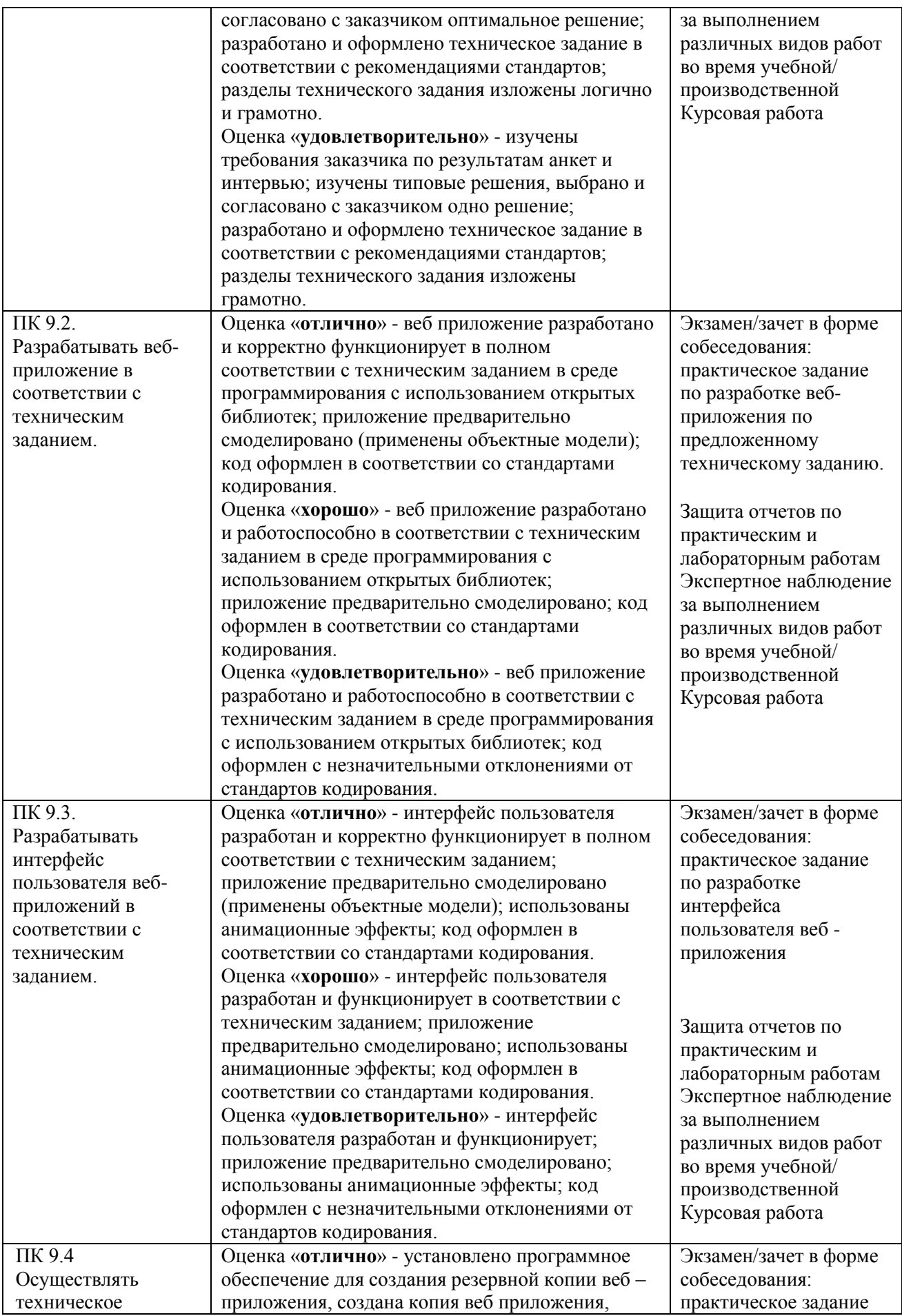

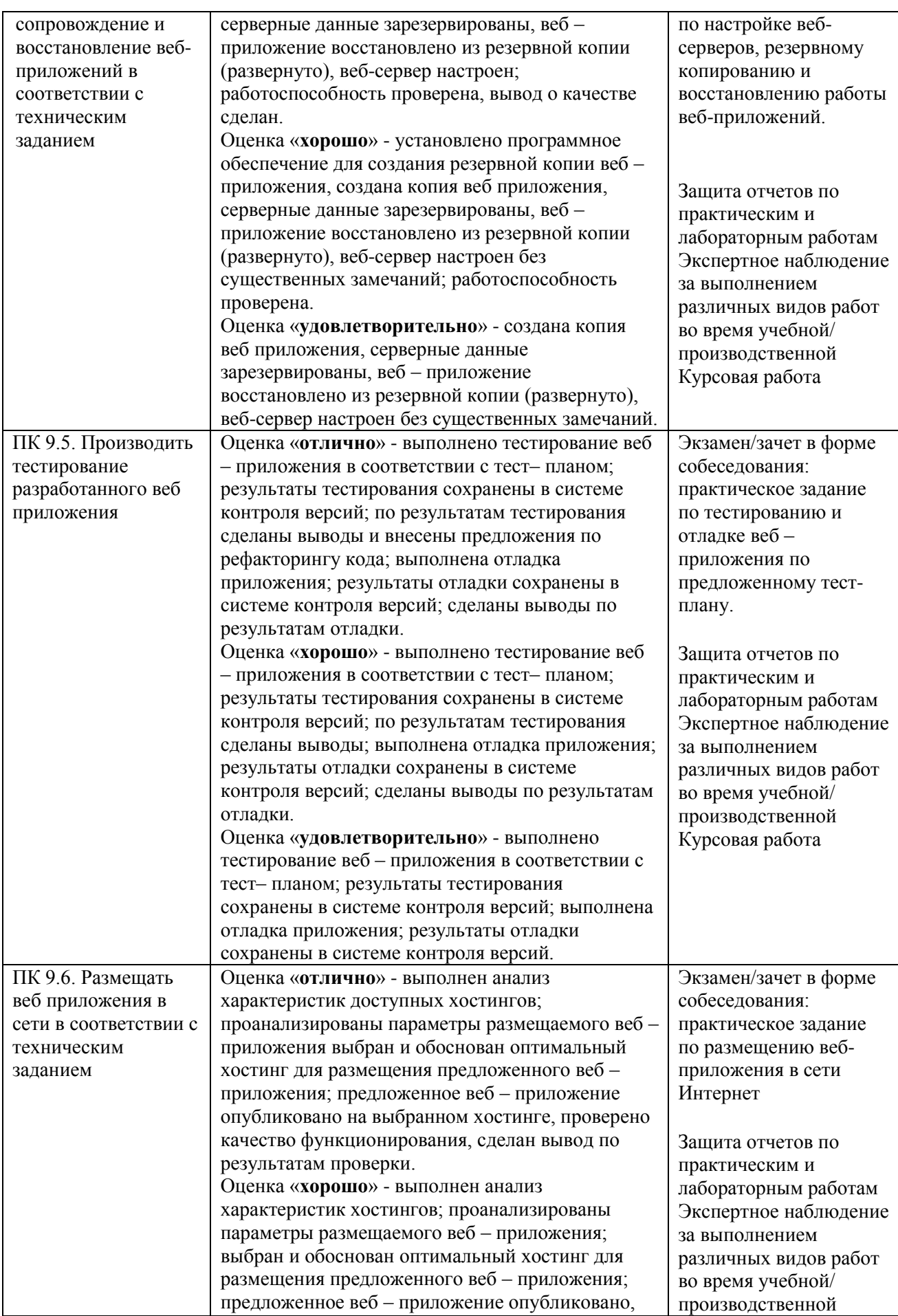

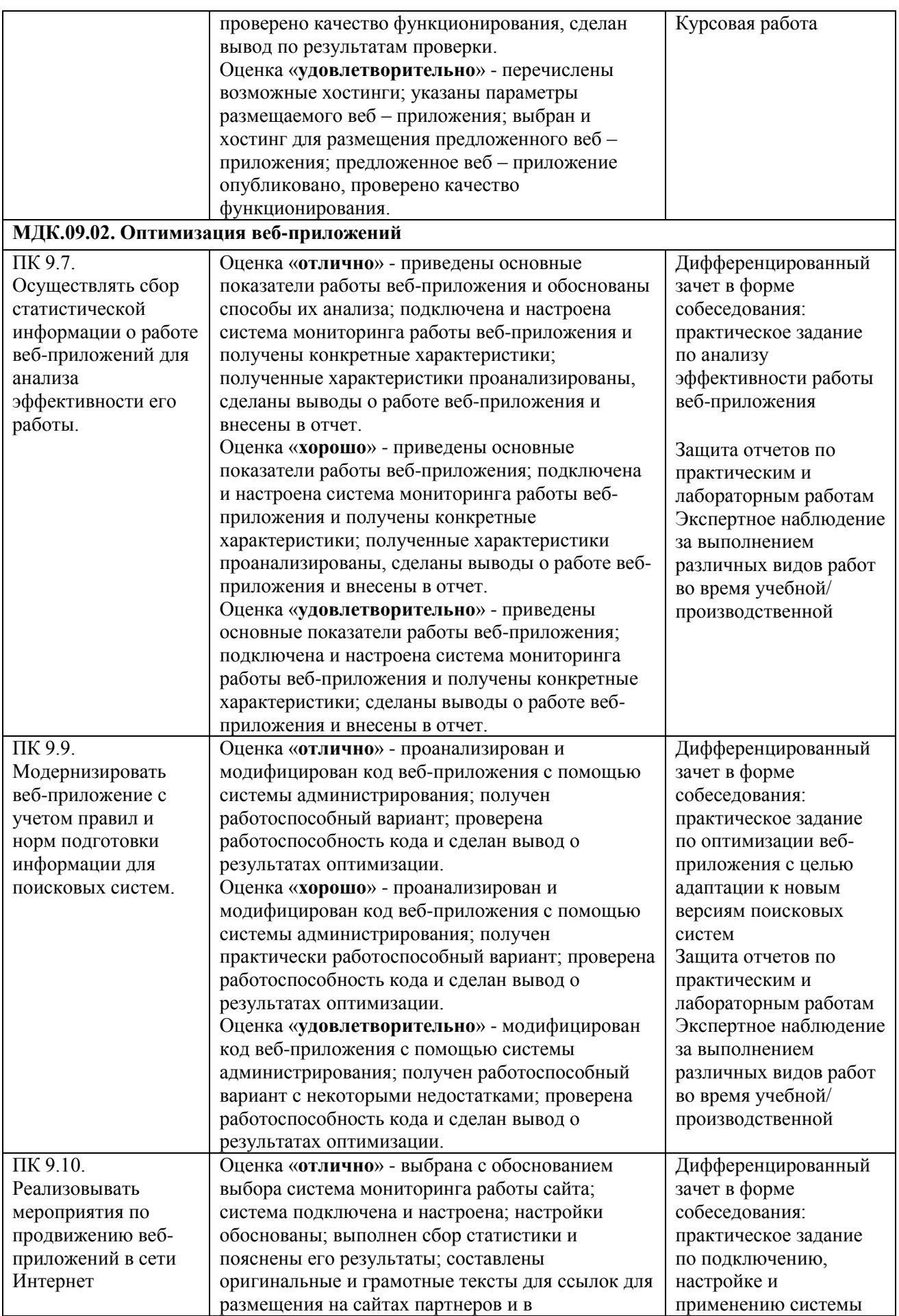

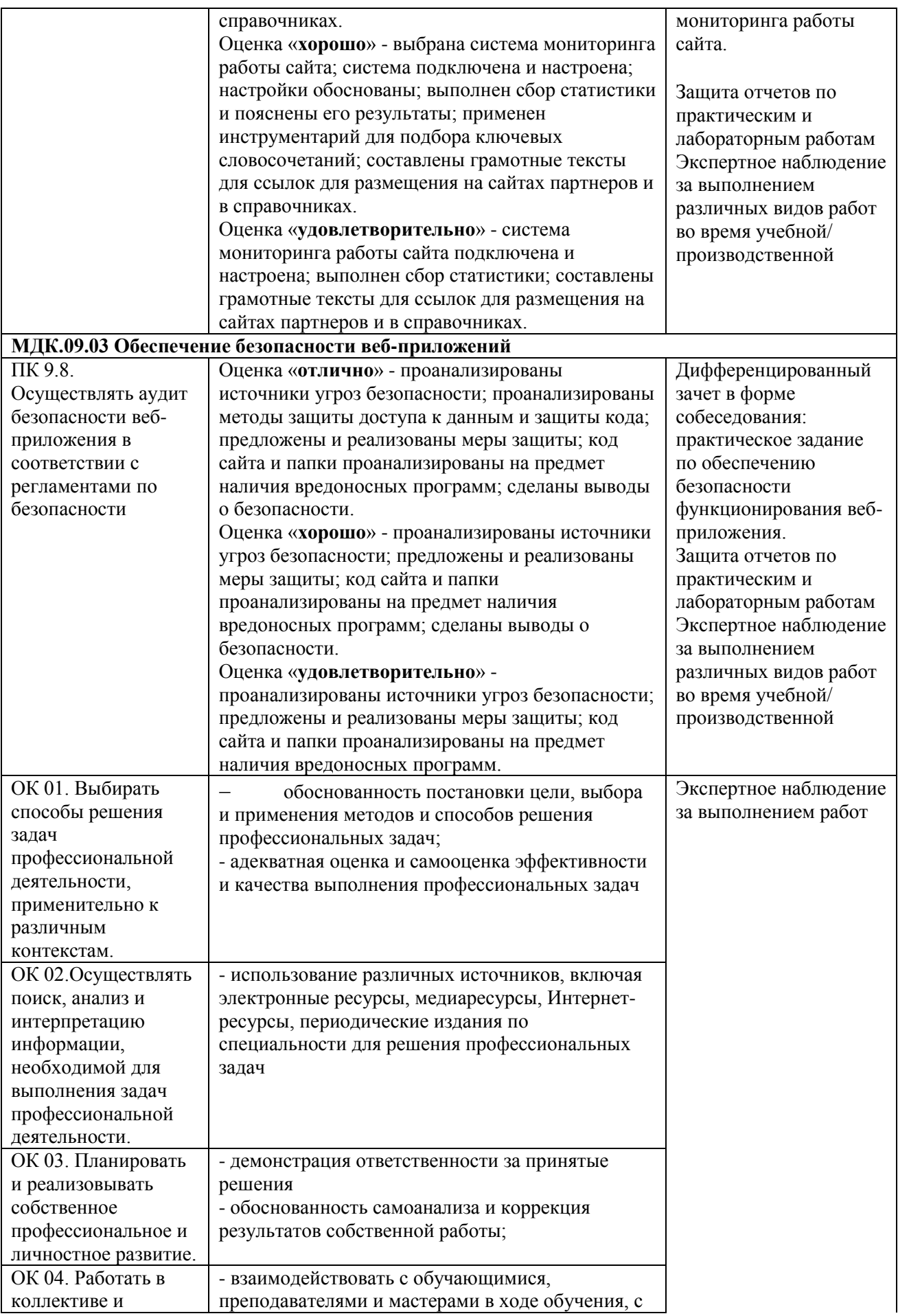

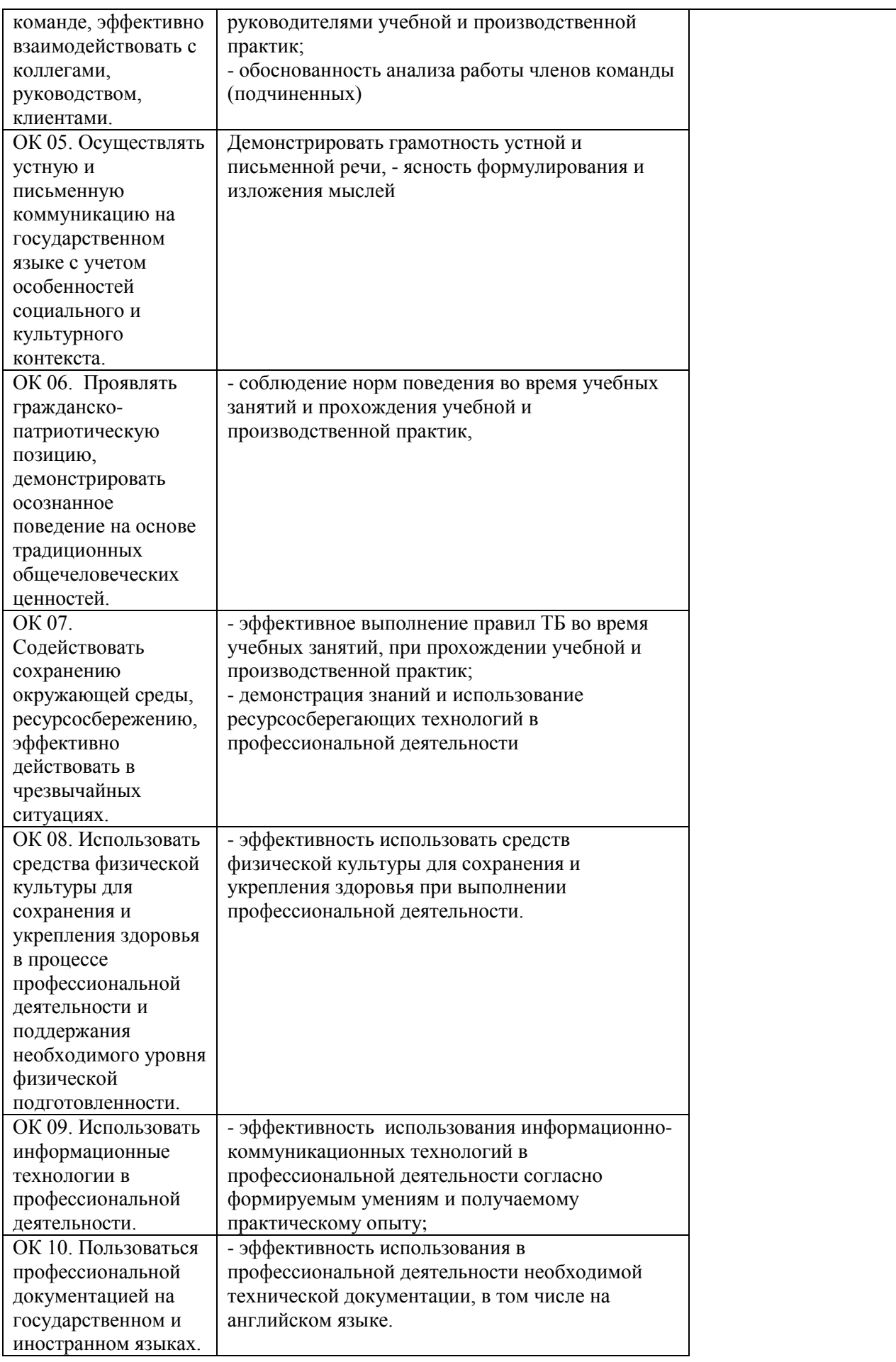

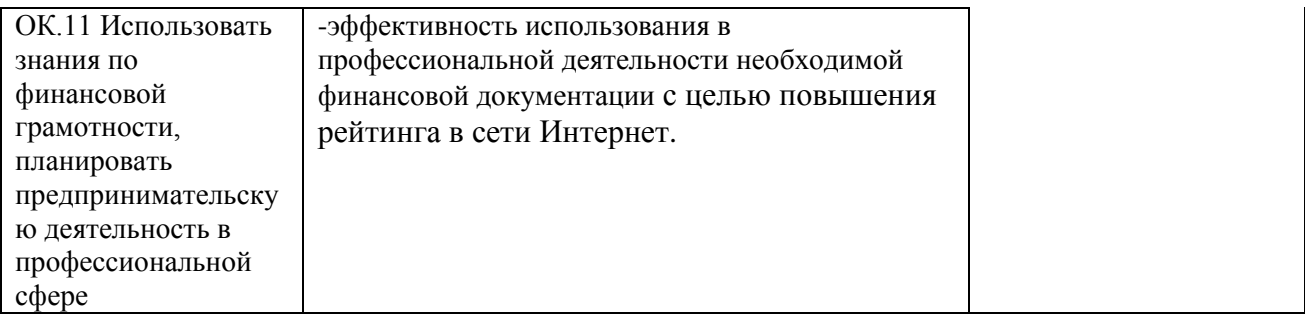